**Hyperledger Mentorship Project Presentation** 

November 2021

#### **› Introduction**

- **› Name**: Yuanmao Zhu
- **› Location:** Edmonton, Canada
- **› University:** University of Alberta, Canada
- **› Mentor(s):** Baohua Yang, Qiang Xu
- **› Hyperledger Project**: Hyperledger Cello

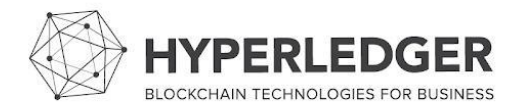

### **› Project Description**:

- Create a practical operational system equipped with distributed functionality to manage a large blockchain network.
	- Build blockchain network.
	- Connect blockchain network among multiple organizations.
- Help these users who don't have blockchain background manage a large blockchain network with multiple organizations and nodes.
- Tools used to build this system include
	- Python, Django,
	- JavaScript, React,
	- and Docker.

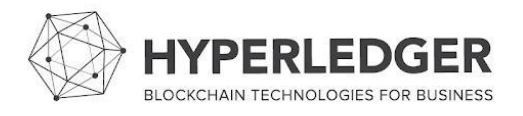

#### **› Project Objectives**:

- **›** Obj 1: Design and implement a visual interface dashboard to build and operate Fabric networks.
- **›** Obj 2: Build a connection between the web application and the network.
- **Obj 3: Ability to create Fabric channels and join organizations to the channel.**

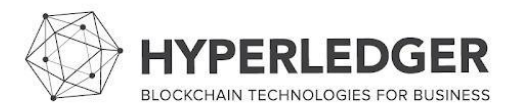

#### **› Project Deliverables:**

- › Deliverable 1: Miscellaneous PRs for fixing small bugs and errors.
	- [Fix #256 api-engine syntax error by zhuyuanmao · Pull Request #257 · hyperledger/cello \(github.com\)](https://github.com/hyperledger/cello/pull/257)
	- [Fix #264: fix swagger api doc loading error. by zhuyuanmao · Pull Request #265 · hyperledger/cello \(github.com\)](https://github.com/hyperledger/cello/pull/265)
	- Fix #290 Can not get JWT token from obtain jwt token view by zhuyuanmao · Pull Request #296 · hyperledger/cello (github.com)
	- [Download binary files in docker image building process. by zhuyuanmao · Pull Request #337 · hyperledger/cello \(github.com\)](https://github.com/hyperledger/cello/pull/337)
	- [Change Fabric nodes naming by zhuyuanmao · Pull Request #347 · hyperledger/cello \(github.com\)](https://github.com/hyperledger/cello/pull/347)
	- Correct the org field name and remove unused fields by zhuyuanmao  $\cdot$  Pull Request #348  $\cdot$  hyperledger/cello (github.com)

#### › Deliverable 2: Build a connection between the web application and Fabric network.

- Add ports number mapping feature when the agent creates nodes. by zhuyuanmao  $\cdot$  Pull Request #339  $\cdot$  hyperledger/cello (github.com)
- Create a docker network by zhuyuanmao  $\cdot$  Pull Request #345  $\cdot$  hyperledger/cello (github.com)

#### › Deliverable 3: Implement Fabric channel create/edit/view API endpoints.

- [Channel endpoints by zhuyuanmao · Pull Request #272 · hyperledger/cello \(github.com\)](https://github.com/hyperledger/cello/pull/272)
- [Refactor channel creating and channel cmd. by zhuyuanmao · Pull Request #346 · hyperledger/cello \(github.com\)](https://github.com/hyperledger/cello/pull/346)
- [Refactor configtx and configtxgen by zhuyuanmao · Pull Request #344 · hyperledger/cello \(github.com\)](https://github.com/hyperledger/cello/pull/344)
- [Implement channel creating operation with peer channel cli. by zhuyuanmao · Pull Request #328 · hyperledger/cello \(github.com\)](https://github.com/hyperledger/cello/pull/328)
- [Add channel updating operation by zhuyuanmao · Pull Request #307 · hyperledger/cello \(github.com\)](https://github.com/hyperledger/cello/pull/307)

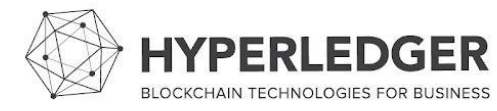

#### **› Project Execution & Accomplishments**:

- Create a web application that allows users to build a Fabric network.
- Create a Fabric channel and Join organizations to the Channel which can communicate with two or more specific network members.
- Unfortunately, I spent a lot of time on previous deliverables and the visual interface of Channel part wasn't finished.
- This was my first blockchain related project, and I learned a lot from this project from concept to practice. Overall I found expanding on my knowledge of fabric blockchain and web development.
- it was also the most challenging along with understanding how to utilize fabric-tools and configure fabric network.

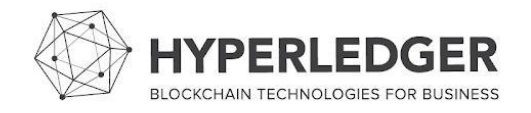

#### **› Recommendations for future work:**

- Finishing visual interface part of the channel for this application.
- Using fabric-python SDK to perform the operations of fabric network.

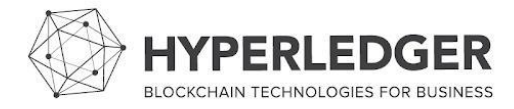

### **› Project Output or Results**: Build and connect a Fabric network.

- Send network data to Create Network endpoint.
- Generate configtx.yaml.
- Store data in database.
- Use fabric-tools to create it.

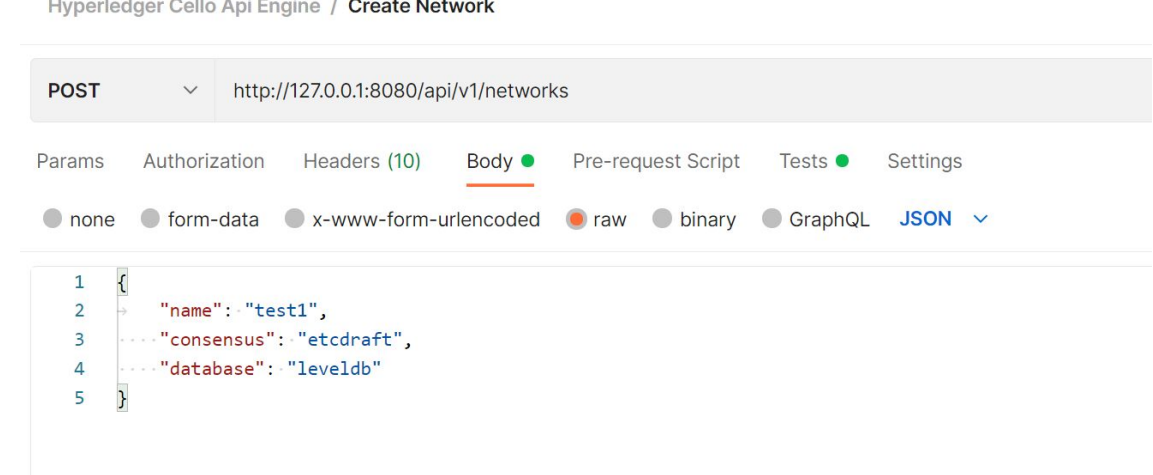

18:38:19.288 UTC [common.tools.configtxgen] main -> INFO 001 Loading configuration 2021-11-16 18:38:19.312 UTC [common.tools.configtxgen.localconfig] completeInitialization -> INFO 002 orderer type: solo 2021-11-16 18:38:19.312 UTC [common.tools.configtxgen.localconfig] Load -> INFO 003 Loaded configuration: /opt/cello/test1/configtx.yaml 2021-11-16 18:38:19.314 UTC [common.tools.configtxgen] doOutputBlock -> INFO 004 Generating genesis block -11-16 18:38:19.315 UTC [common.tools.configtxgen] doOutputBlock -> INFO 005 Writing genesis block CREATED

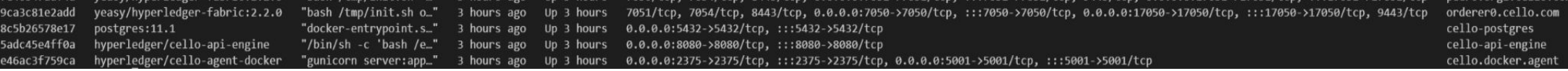

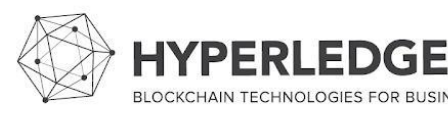

### **› Project Output or Results**: Create a Fabric channel and Join organizations.

- Send the new channel data.
- Regenerate configtx.yaml
- $\mathbf{U}$  Use factories to perform this.

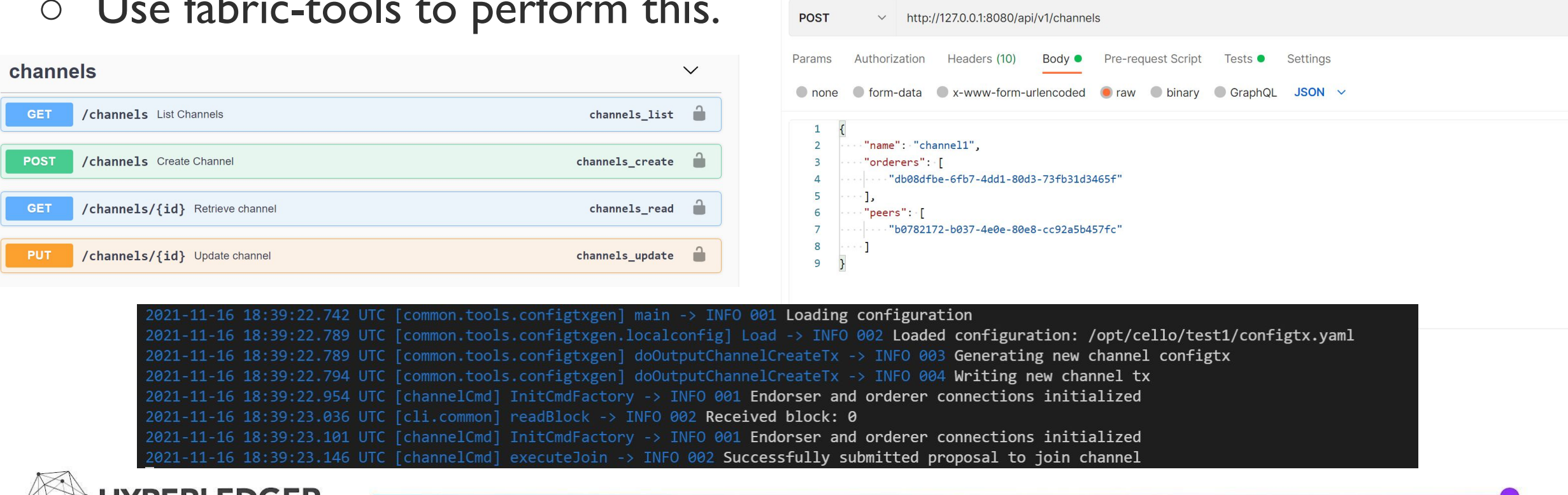

POST Create Channel

Hyperledger Cello Api Engine / Create Channe

#### **› Insights Gained:**

- How to search a large codebase.
- Gained blockchain knowledge.

#### **›Advice:**

- Learn from existing resource and tutorials.
- Attention to detail and Dive deep.

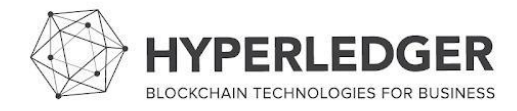

# **THANK YOU!**